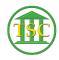

Knowledgebase > Office > Word > Quick Printing in Word

## Quick Printing in Word

Katherine Rotondi - 2016-08-30 - Word

Click Here for PDF